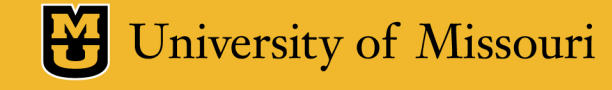

## **TigerAware Dashboard: An Improved Survey Generation and Response Visualization Dashboard**

By: Jayanth Kanugo

Advisor: Dr. Yi Shang

# **Outline**

- Introduction
- TigerAware Platform Design
- Background & Related Work
- New TigerAware Dashboard
- TigerAware Applications
- **Conclusion**

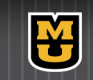

# **Outline**

- Introduction
	- Problem Background
	- TigerAware Platform
- **TigerAware Platform Design**  $\bullet$
- **Background & Related Work**  $\bullet$
- **New TigerAware Dashboard**  $\bullet$
- **TigerAware Applications**  $\bullet$
- Conclusion  $\bullet$

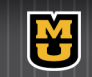

## Introduction

• Researchers across any discipline follow these five phases to conduct effective research .

I₩

- Phase of conception
- Phase of construction of research design
- Empiric phase
- Analytic phase
- Disseminative phase

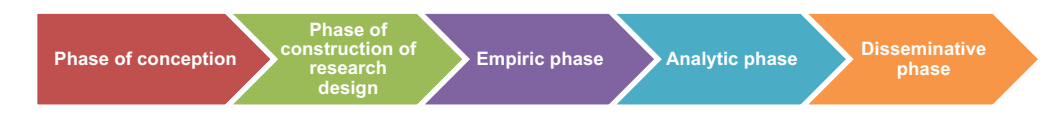

# Introduction

- **Empiric Phase** 
	- Highly time consuming.
	- Collect Qualitative and Quantitative Data.
- Analytics Phase
	- Systematic processing of data.
	- Comparison of data.
	- Finding correlation between data points.

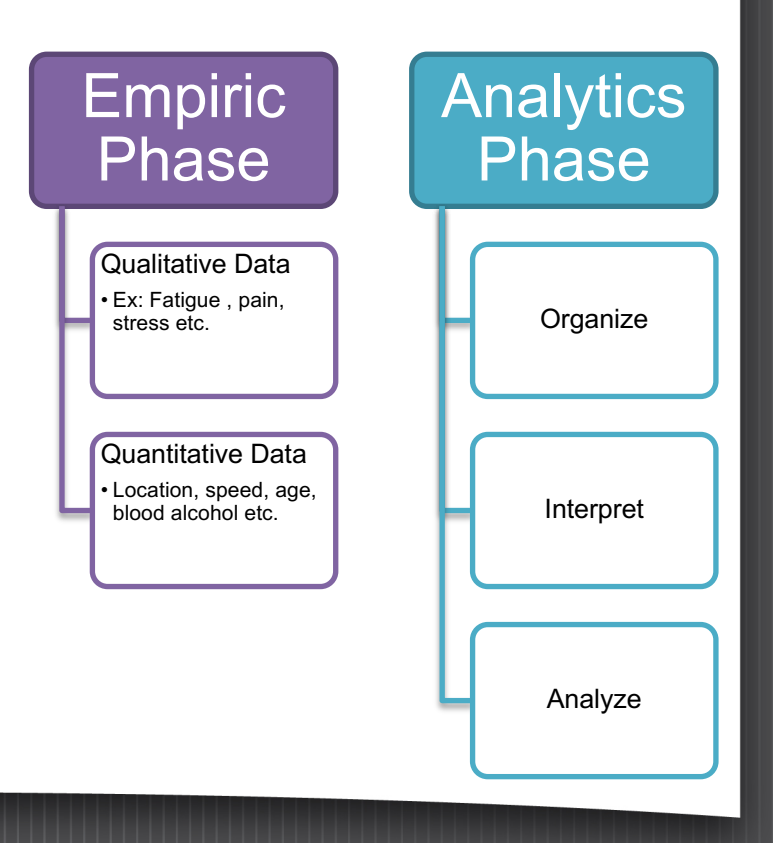

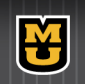

# Problem Background

- Custom Standalone Platform
	- Turn around time
		- New features require rework and redeployment
	- Infrastructure requirements
		- Server setup and maintenance
	- Development Costs
- Off-the shelf Applications
	- Limitations on type of data collected
		- Quantitative data types are limited
	- Costs increases with number of participants.
	- Paid services like branching, randomized/scheduled notifications etc.

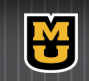

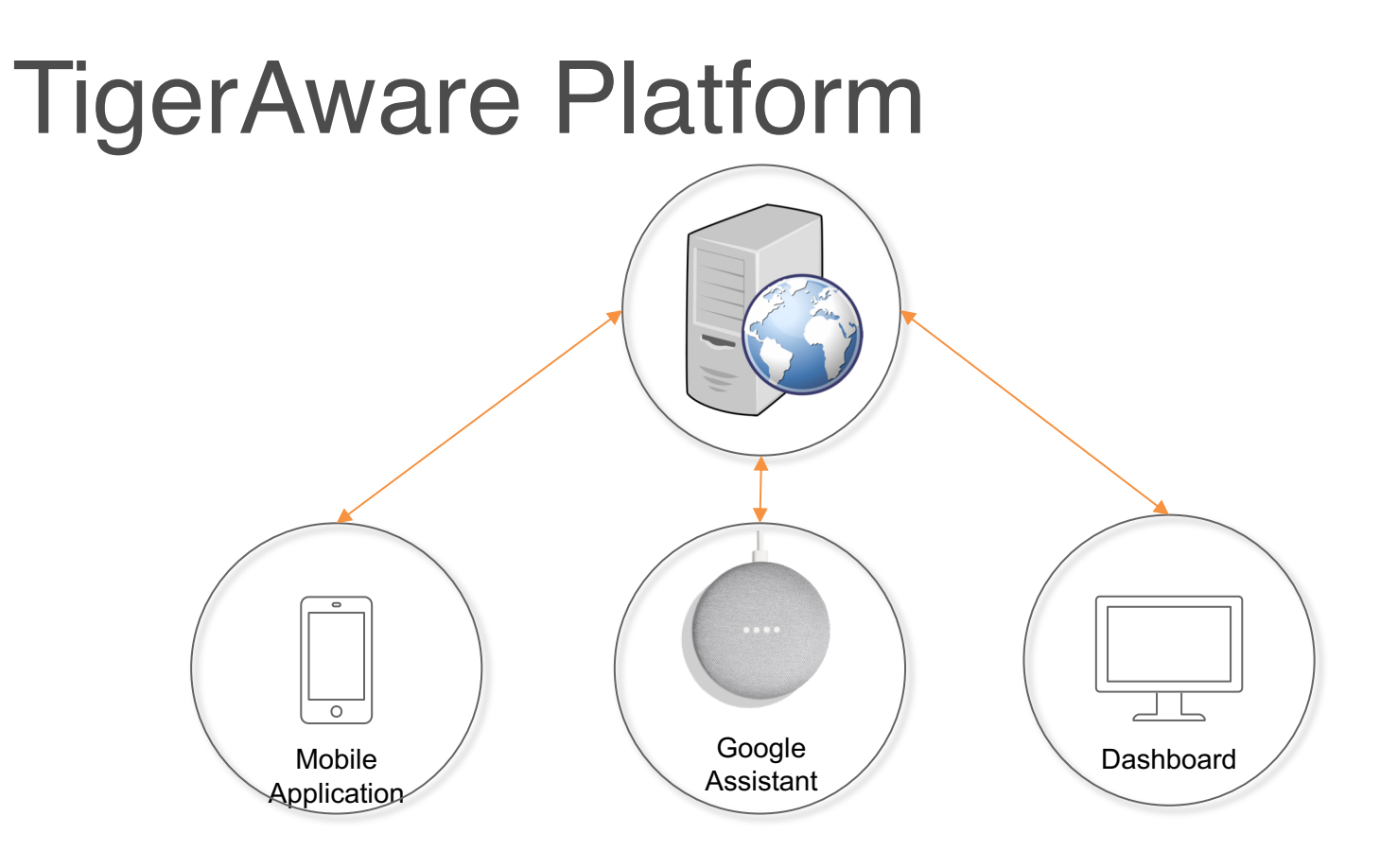

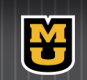

# **Outline**

- Introduction
- TigerAware Platform Design
	- Survey Grammar
	- TigerAware Architecture
- **Background & Related Work**  $\bullet$
- **New TigerAware Dashboard**  $\bullet$
- **TigerAware Applications**  $\bullet$
- Conclusion  $\bullet$

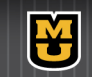

# What is a Survey?

- Survey is a collection of questions.
- Based on response of each question you have follow up question.
	- Continue with main questions
	- Continue to other section of questions

1. Smart Phone Survey Items: MA Control Condition

#### I. Morning Report Item Parcel

(1) Did you drink last night? Yes

 $N<sub>o</sub>$ 

If No. proceed to (2). If Yes, proceed to (3).

(2) Did you use any other substances last night?  $Yes$  $\overline{\phantom{a}}$ No

If YES, proceed to (2a), If NO, report complete.

(2a) What substance(s) did you use last night? **Icheck all that applyl** nicotine marijuana (pot) cocaine or crack meth or speed or crank heroin painkillers uppers downers inhalants ecstasy

(3) How many alcoholic drinks did you consume last night? [spinner numeric field]

(4) Who were you with last night? Check all that apply. If NO ONE is selected, other response will be unavailable

- no one
- romantic partner
- friend/acquaintance

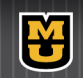

# Survey Grammar.

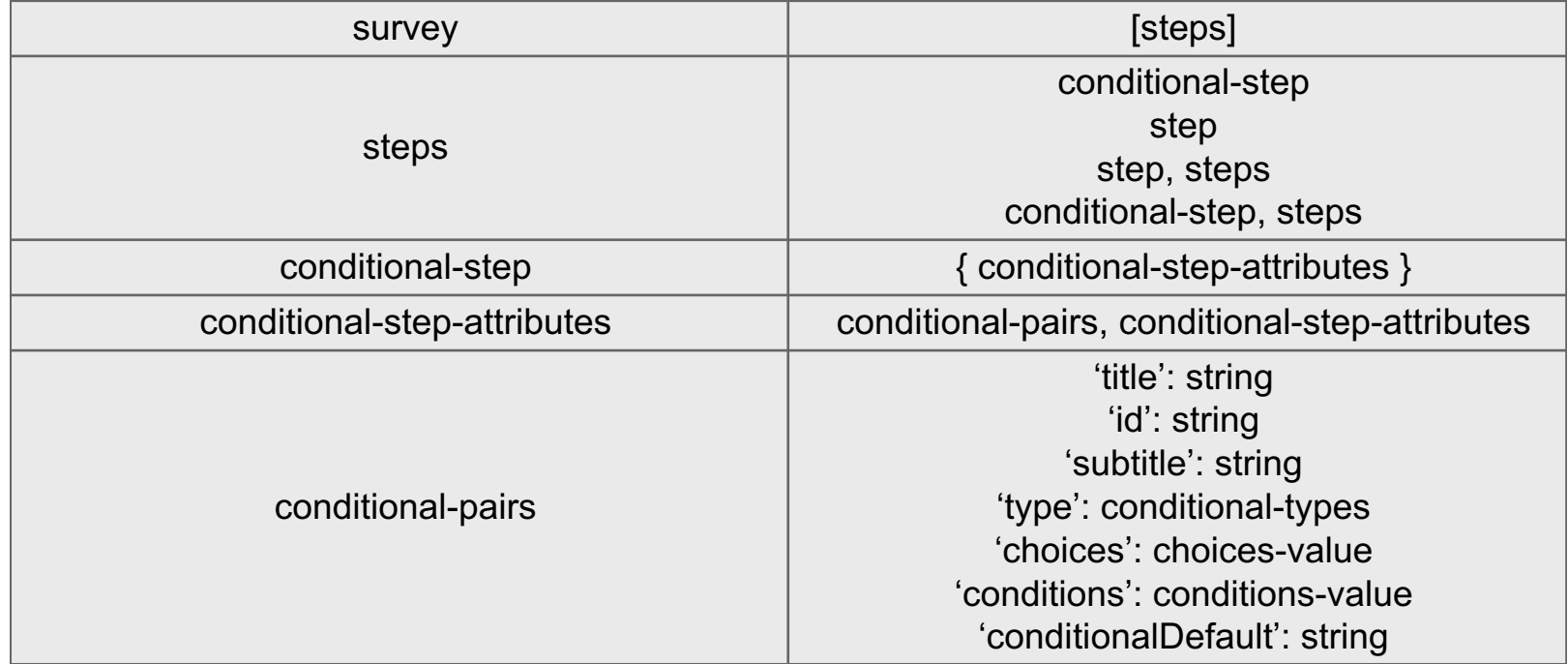

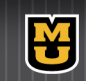

## TigerAware Architecture

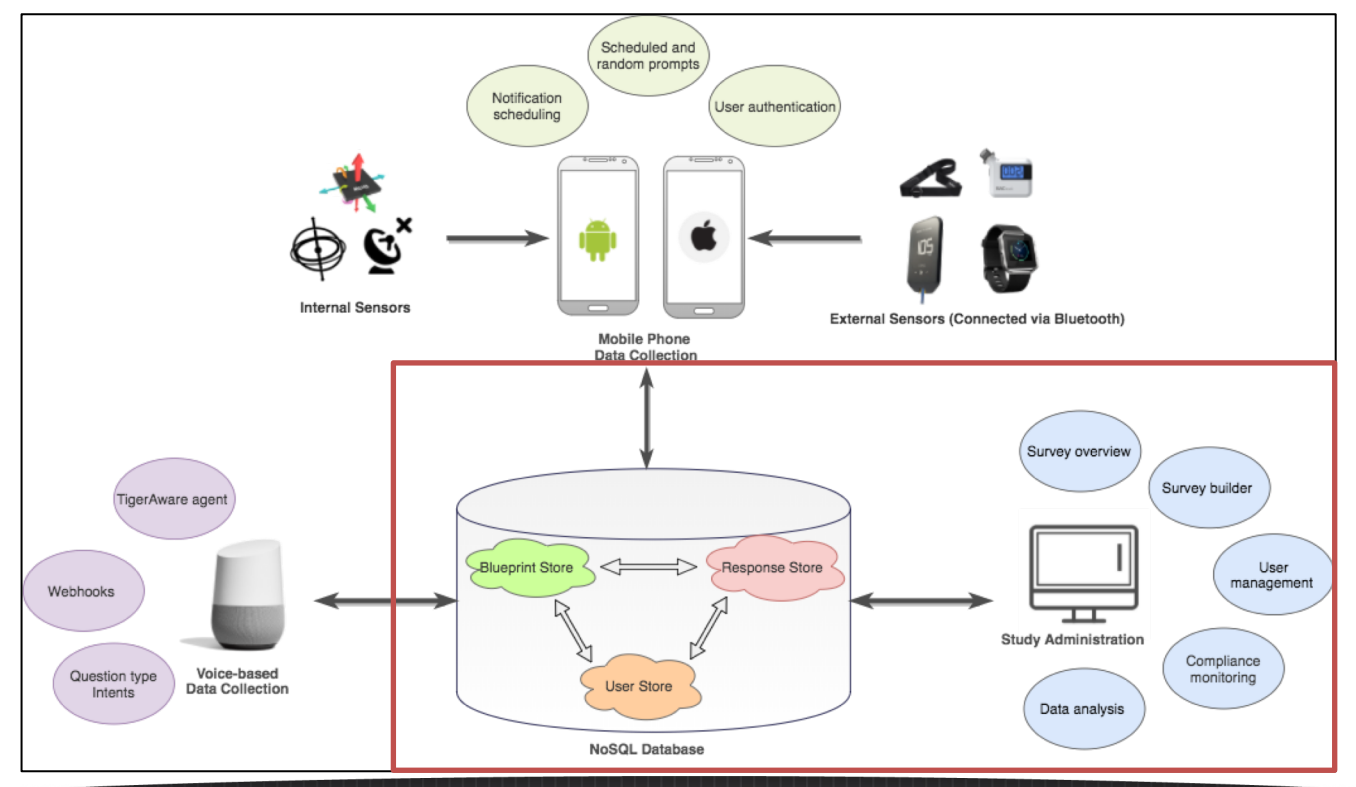

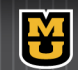

# **Outline**

- Introduction
- TigerAware Platform Design
- Background & Related Work
- New TigerAware Dashboard
- TigerAware Applications
- Conclusion

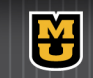

[1] P. Harris, R. Taylor, R. Thielke, J. Payne, N. Gonzalez, J. Conde, " Research electronic data capture (REDCap)—A metadata-driven methodology and workflow process for providing translational research informatics support " in *Journal of Biomedical Informatics* , July, 2008.

- Emphasis on rapid deployment and flexible informatics systems
- Export data in R/SAS/CSV formats
- Flat file database.
- LAMP based server architecture

Limitations:

• Limited ways a participant can take a survey.

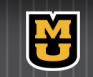

[2] Ruiqi Shi, "An Enhanced Mobile Ambulatory Assessment System for Alcohol Craving Studies", in *University of Missouri, Department of CS in Master's Thesis* , April, 2015

- Flat file system
- LAMP based server architecture

Limitations:

- Single Survey Alcohol Craving Study
- Single external source for data collection from sensors

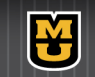

[3]D. Srivatsav, "MTD: MOOD TOOLKIT DASHBOARD - A Data Analytical Web Application for Psychological Research Studies", in *University of Missouri, Department of CS in Master's Thesis*, 2017.

- Web dashboard implementation
	- Simple and Intuitive to use
- LAMP Based Architecture
- Visualization Capabilities
- Only a limited number of studies can be supported.

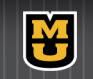

- Passive and Active Sensor Integration Framework.
- Device based survey notifications.
- Lacks cross platform support

- Manual survey authoring using XML.
- Device based survey notifications.
- Lack of cross platform support.

#### **DEMONS** | **AndWellness** | **SurveyMonkey**

- Commercially available system.
- Features hidden behind pay walls.
- Email based survey notifications.

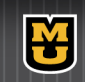

# Related Work Summary

- Collecting data in form of question accompanied by data from mobile device's internal sensors or external wirelessly connected sensors
- Managing multiple participants and their data across time
- Visualizing and organizing collected data on a Web dashboard
- Data Exportation
- Largely based on LAMP Architecture

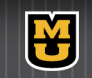

# Existing Dashboard

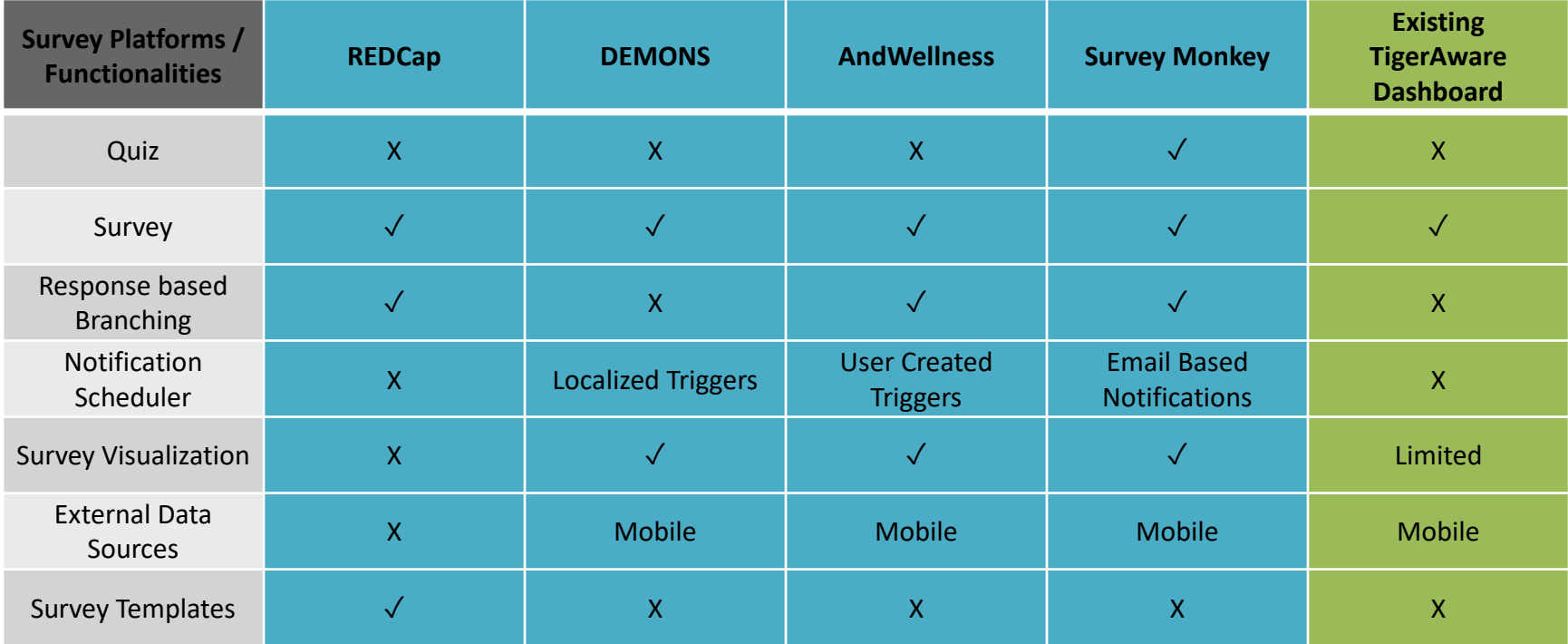

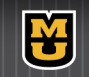

# New Design Choices

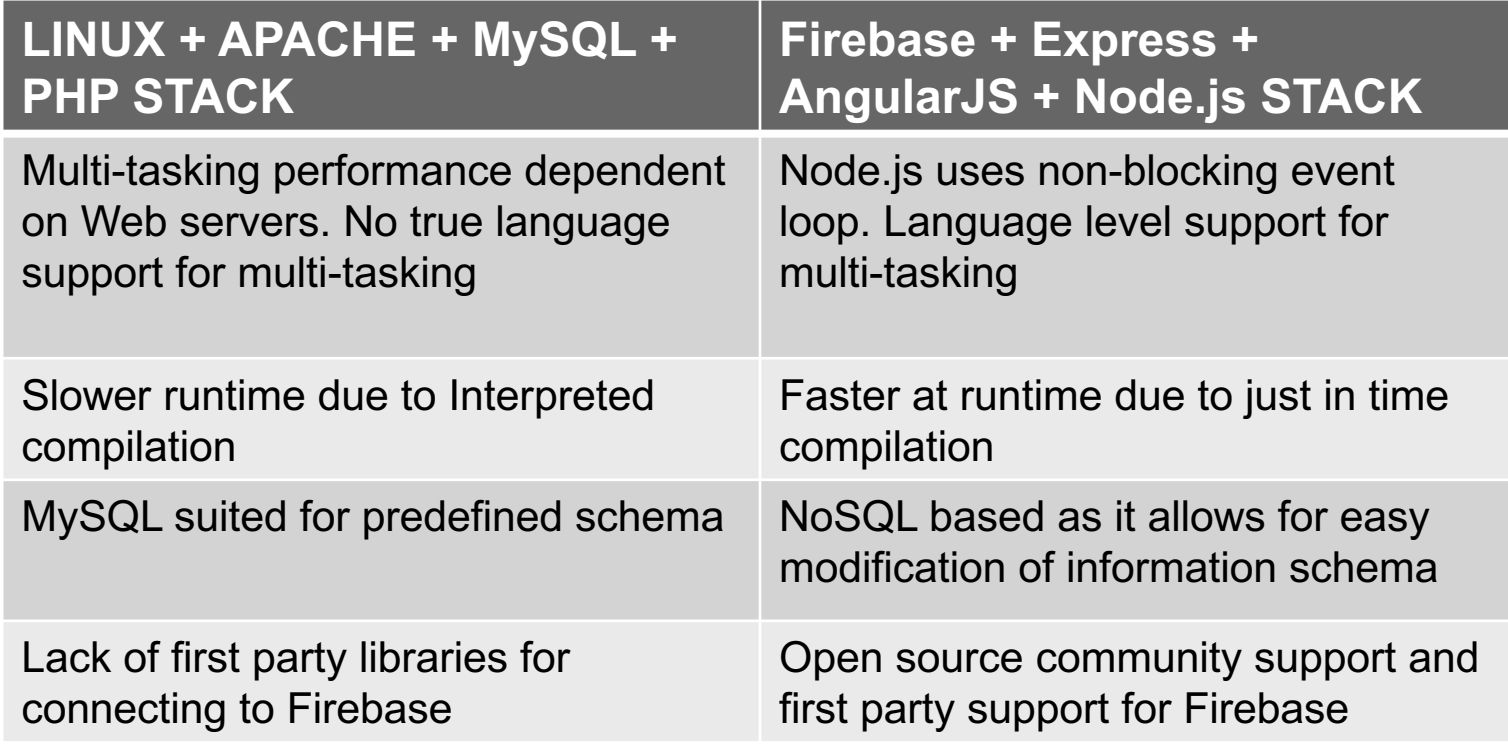

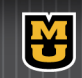

# **Outline**

- Introduction
- TigerAware Platform Design
- Background & Related Work
- New TigerAware Dashboard
	- Web Modules
	- Server Modules
- **TigerAware Applications**  $\bullet$
- Conclusion  $\bullet$

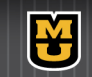

#### New TigerAware Dashboard

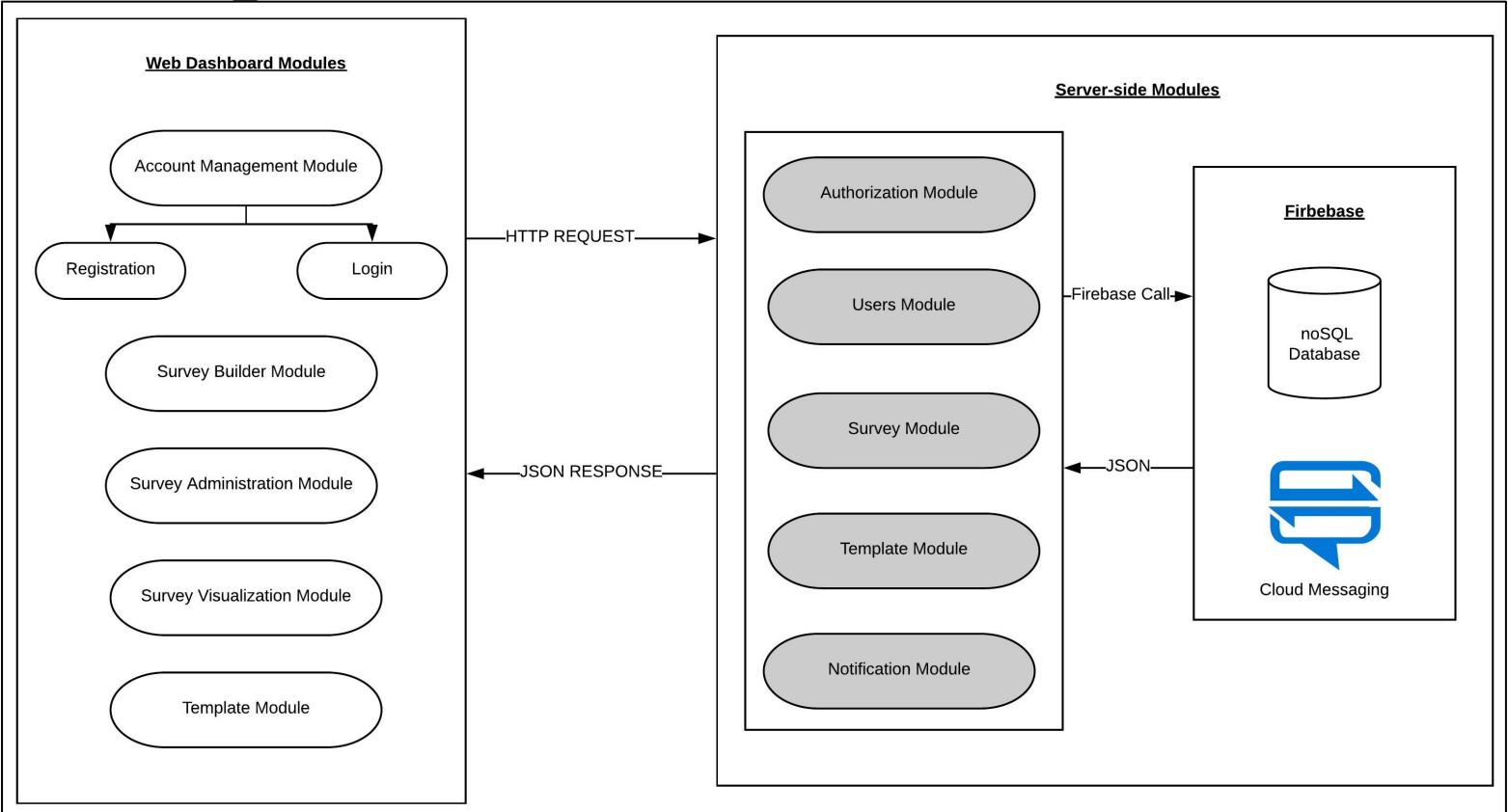

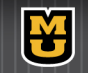

# Web Modules

- Account Management Module:
	- Registration and login management.
- Survey Administration Module:
	- Assign administrative roles to user
	- Add and Remove participants
	- Enable and disable a survey
	- Restrict access

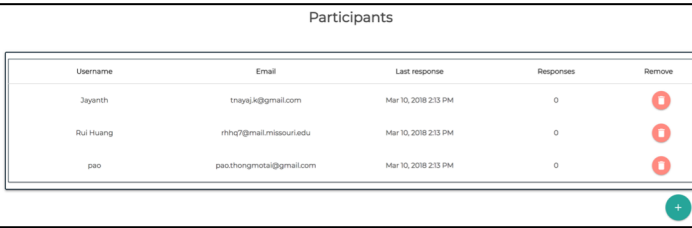

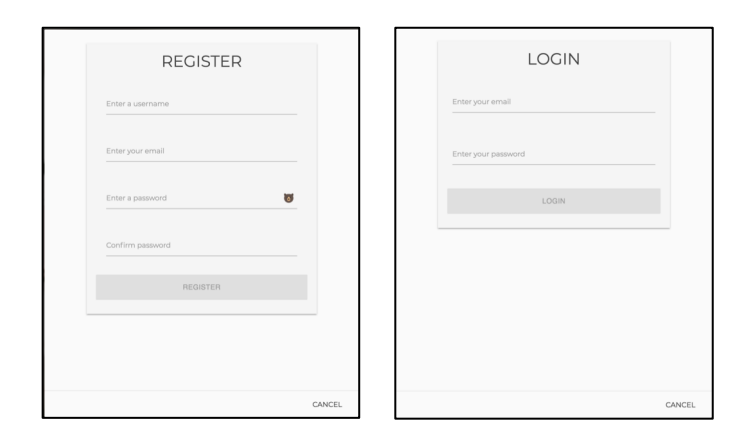

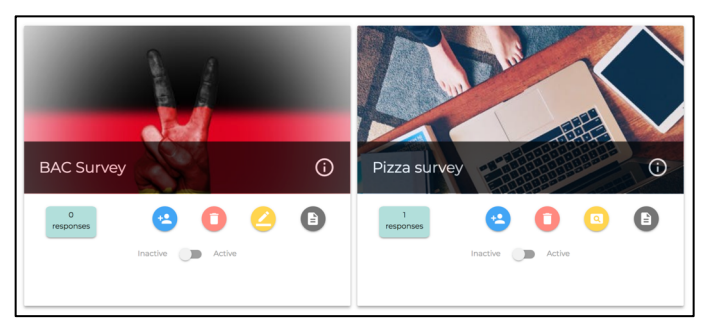

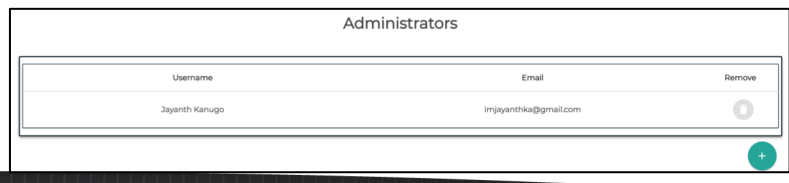

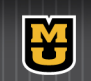

# Web Modules.

- Survey Builder Module:
	- Create surveys
	- Currently support 10 different question types
	- Branching based on survey responses
	- Create survey for virtual assistant.
	- Ability to import from 900+ preexisting surveys
- Notifications Builder Module:
	- Scheduled notification
	- Random notifications

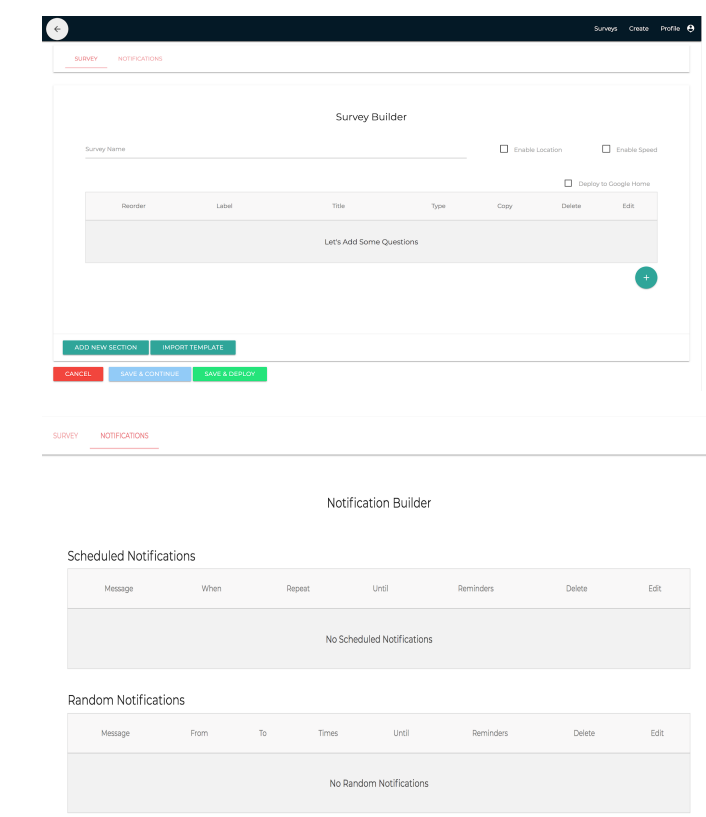

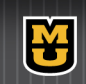

# Web Modules...

- Template Module
	- Consists of PhenX Toolkit and PROMIS Measures
	- Paginated, Sortable and Searchable list of over 900+ preexisting surveys
	- Ability to combine multiple surveys to create a custom surveys

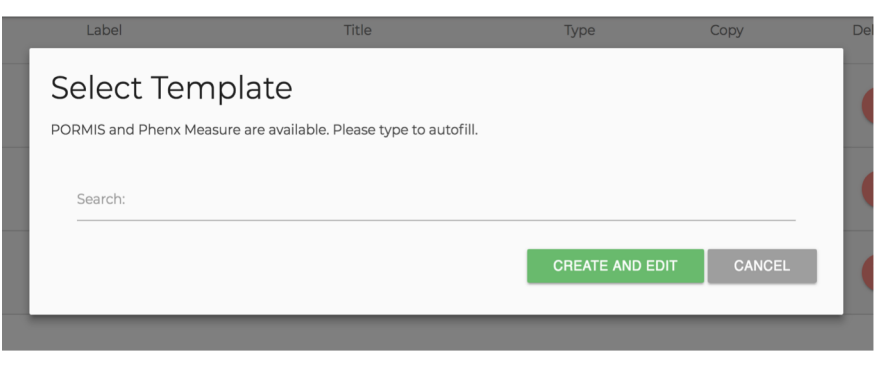

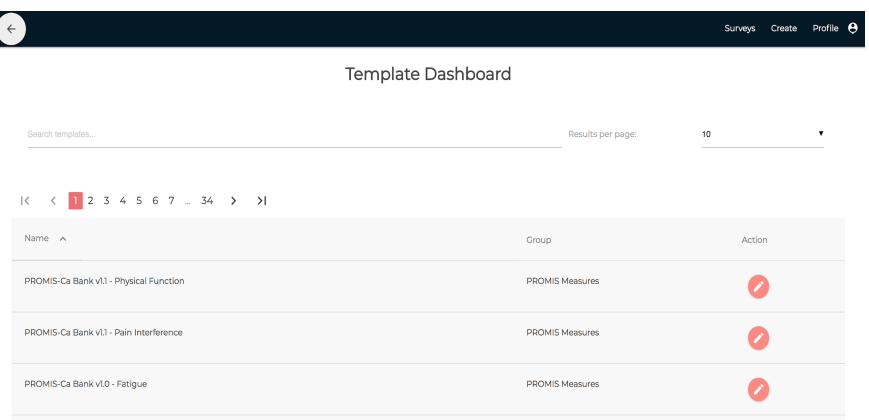

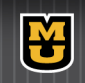

# Web Modules…

- **Survey Visualization Module** 
	- Map showing location metadata associated with the survey response per user over time.
	- Response information visualized based on each user and their compliance Information
	- Works by using factory design pattern to return a JSON response corresponding to each question type in responses

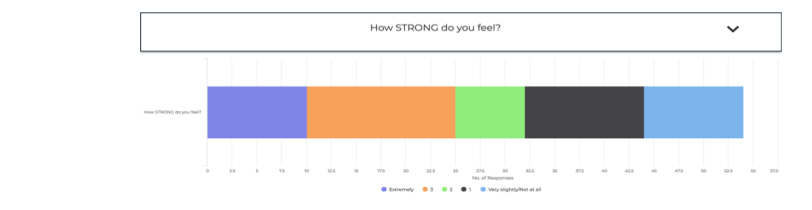

How you used any other substance(s) tonight?

What substances have you used?

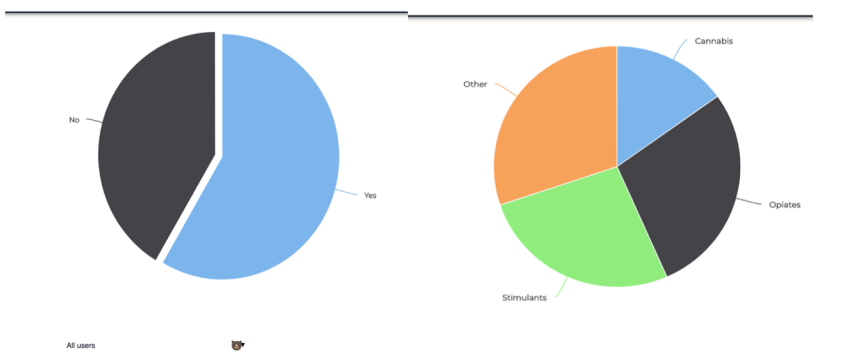

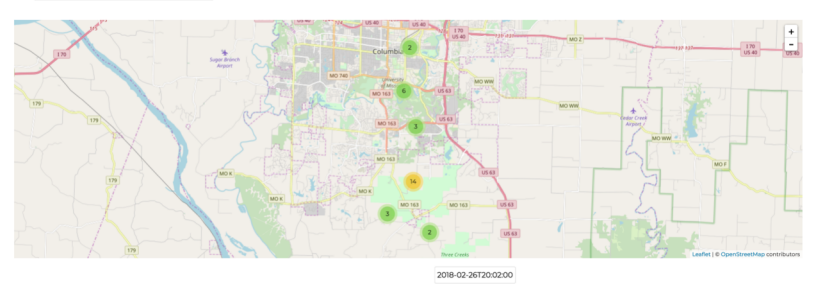

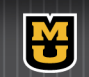

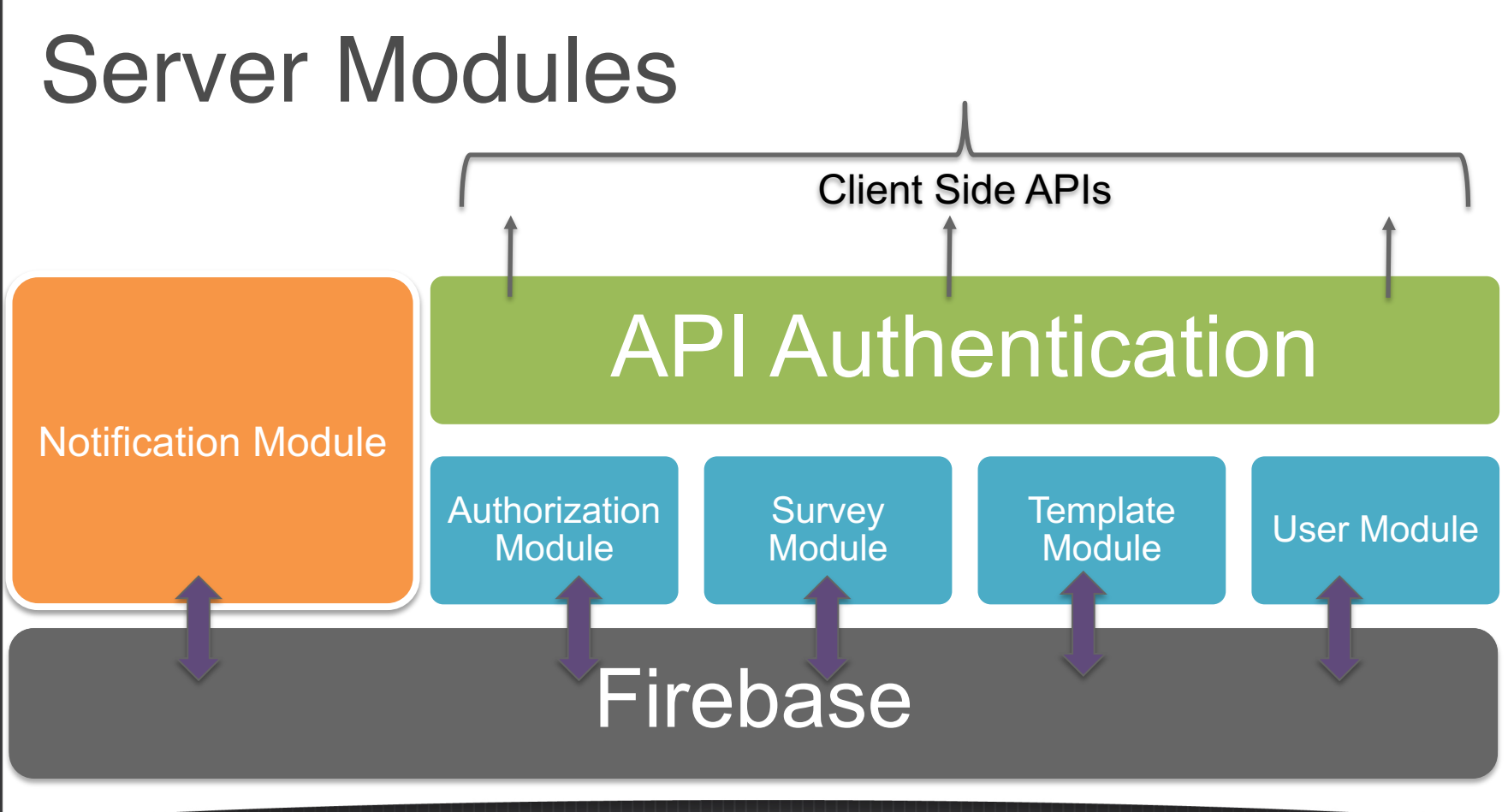

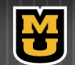

# Server Modules.

- Authorization Module
	- Implements OAuth 2.0 End Point
	- Industry standard protocol for authentication
	- Server holds a copy of all the necessary tokens
		- authorization codes
		- access tokens
		- refresh tokens
	- Enables integration to any third party chat client to authenticate using TigerAware like Facebook Messenger, Twitter, Amazon Alexa Google Assistant

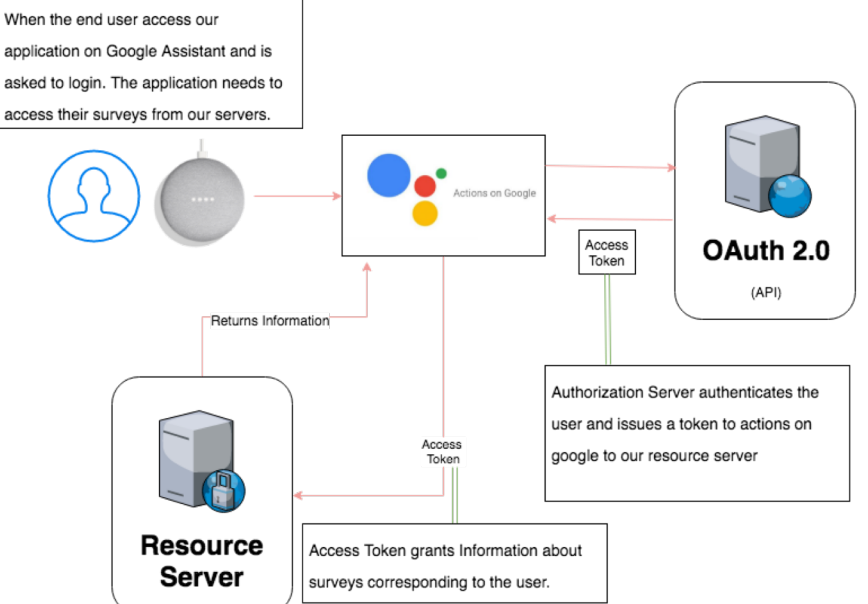

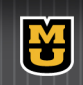

# Server Modules..

- User module
	- Provides access privileges.
		- Add/Remove User to be a participant survey
		- Add Admins to the study.
- **Survey Module** 
	- An abstraction of survey level operation.
		- Create/Update/Delete Surveys

ľУ

Get template information.

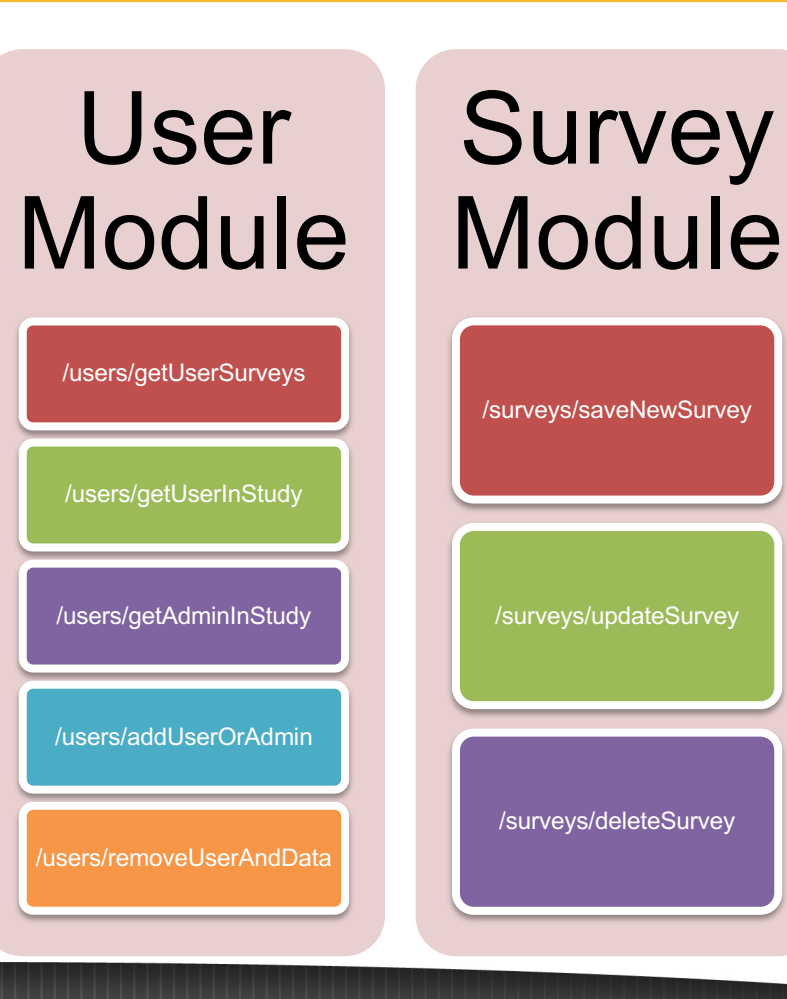

# Server Modules…

- Template Modules
	- PROMIS Measures
		- 300+ Surveys
		- XML Format
	- PhenX Toolkit
		- 600+ Surveys
		- CSV Format

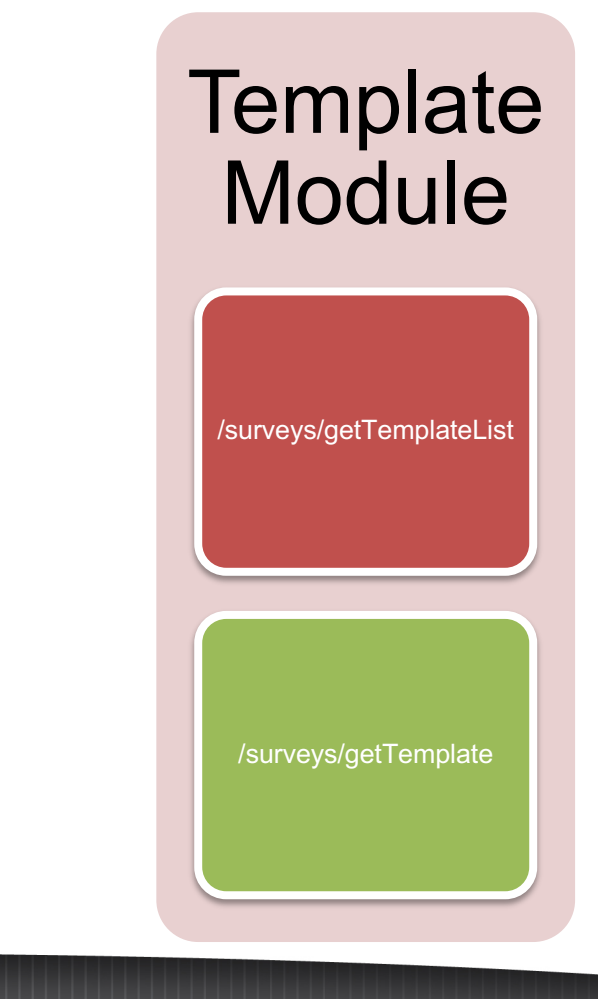

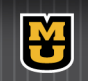

### PROMIS Measures

#### . . .

<Form DateFinished="" Name="PROMIS pediatric item bank for fatique.">

<Ttem FormTtemOTD="FFF9A6CC-7492-466R-A2F0-443726R26F9D" TD="4196R1" Order="17">

<Element ElementOID="8AB8BA58-3BB0-40B6-B656-C24F1169069B" Description="In the past 7 days" ElementOrder="1" />

<Element ElementOID="635B60F1-FDB0-48FA-A349-CE3967263630" Description="I was too tired to eniov the things I like to do." ElementOrder="2" />

<Flement Flement0ID="C@8RDFR7-358F-4CR6-RD43-544234D2D75A" Description="ContainerForC@8RDFR7-358F-4CR6-RD43-544234D2D75A" Flement0rder="3">

<Map ElementOID="00483AA5-3F7A-47A7-85ED-B8158CAD3441" Description="Never" FormItemOID="FEE9A6CC-7492-466B-A2E0-443726B26F9D" ItemResponseOID="0ADCCAA5-1A10-FED-B2A6-E4FFF4FE3725" Value="1" Position="1" />

<Map ElementOID="463E034D-37AD-4B0B-836D-E8739DD54B48" Description="Almost Never" FormItemOID="FEE9A6CC-7492-466B-A2E0-443726B26F9D" [temResponseOID="EA09803E-00AA-4B53-885F-01869502983A" Value="2" Position="2" />

<Map ElementOID="025469C3-CDE6-480C-99B9-33DF319C369A" Description="Sometimes" FormItemOID="FEE9A6CC-7492-466B-A2E0-443726B26F9D" ItemResponseOID="7885C54E-CF21-4D37-9317-E2634198D491" Value="3" Position="3" />

<Map ElementOID="2B092F99-1551-4871-8D42-6AD280AFEB33" Description="Often" FormItemOID="FEE9A6CC-7492-466B-A2E0-443726B26F9D" ItemResponseOID="4CAA6EAC-446A-4B89-8EA8-073462FAF0C6" Value="4" Position="4" />

<Map ElementOID="DA3C4987-6335-448E-A95F-855BD4ED0276" Description="Almost Always" FormItemOID="FEE9A6CC-7492-466B-A2E0-443726B26F9D" itemResponseOID="870C172B-ABA9-4896-BCDC-C89E79E22056" Value="5" Position="5" />

 $\langle$ Element>

 $\langle$ /Item>

 $\lt$ /Form>

#### Fig: XML Response from PROMIS Measures API

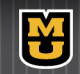

# PhenX Toolkit

- Steps involved
	- Parsing step id
	- Parsing step type
	- Parsing any choices and constraints
	- Parsing conditions

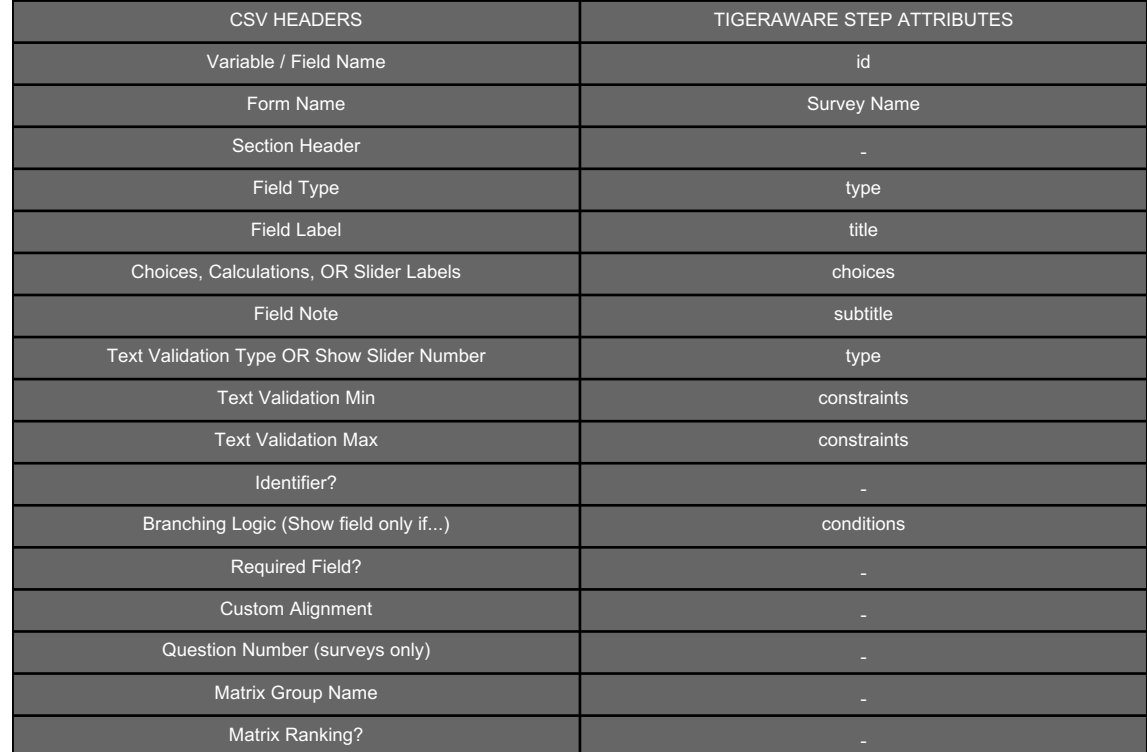

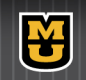

# Notification Module

Requirements:

- Survey level Requirements
	- Participant needs to be randomly notified
		- In specified time window
		- With sufficient buffer between each notification
	- Need to track if user has been notified for compliance information
- Platform Requirements
	- Real-time scheduling of any new participant added to a survey
	- Real-time scheduling for any modified notification
	- Real-time updating of change in user notifications tokens

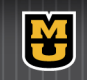

# Notification Module

- Survey level implementation
	- Predefined buffer of 30 minutes
	- between notifications was set<br>
	 Number of notifications is<br>
	restricted to 4
	- $-$  Size of the window has lower bound of 2hrs.
- Platform level implementation
	- Background process looking for database modification.<br>• Taking node
		-
		- Notification node<br>User node
		-
	- Rescheduling each day Time zone management
	-

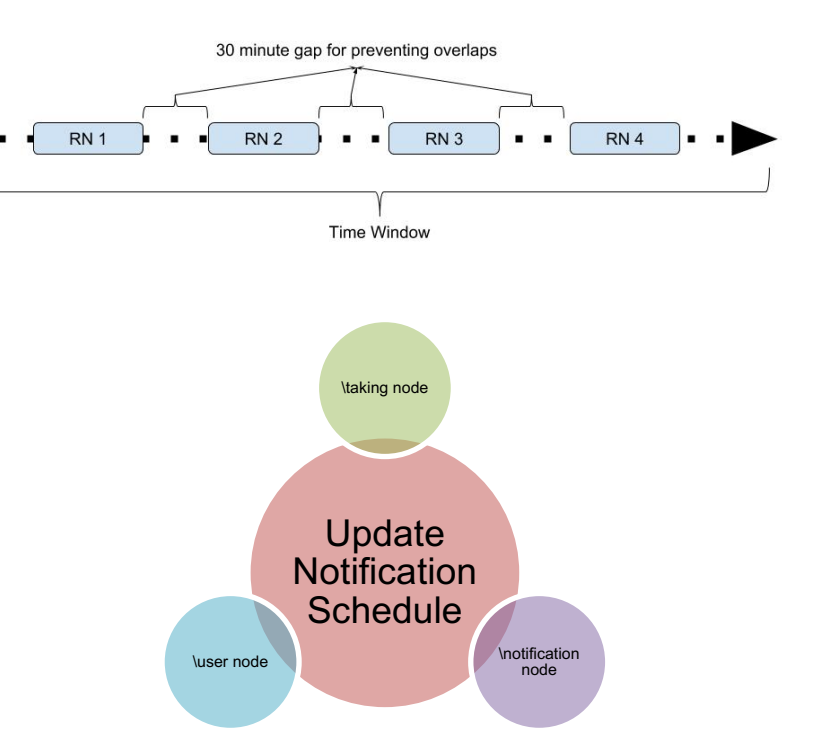

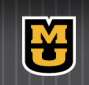

# **Outline**

- Introduction
- TigerAware Platform Design
- Background & Related Work
- New TigerAware Dashboard
- TigerAware Applications
- Conclusion

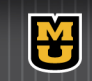

### Dashboard Demo

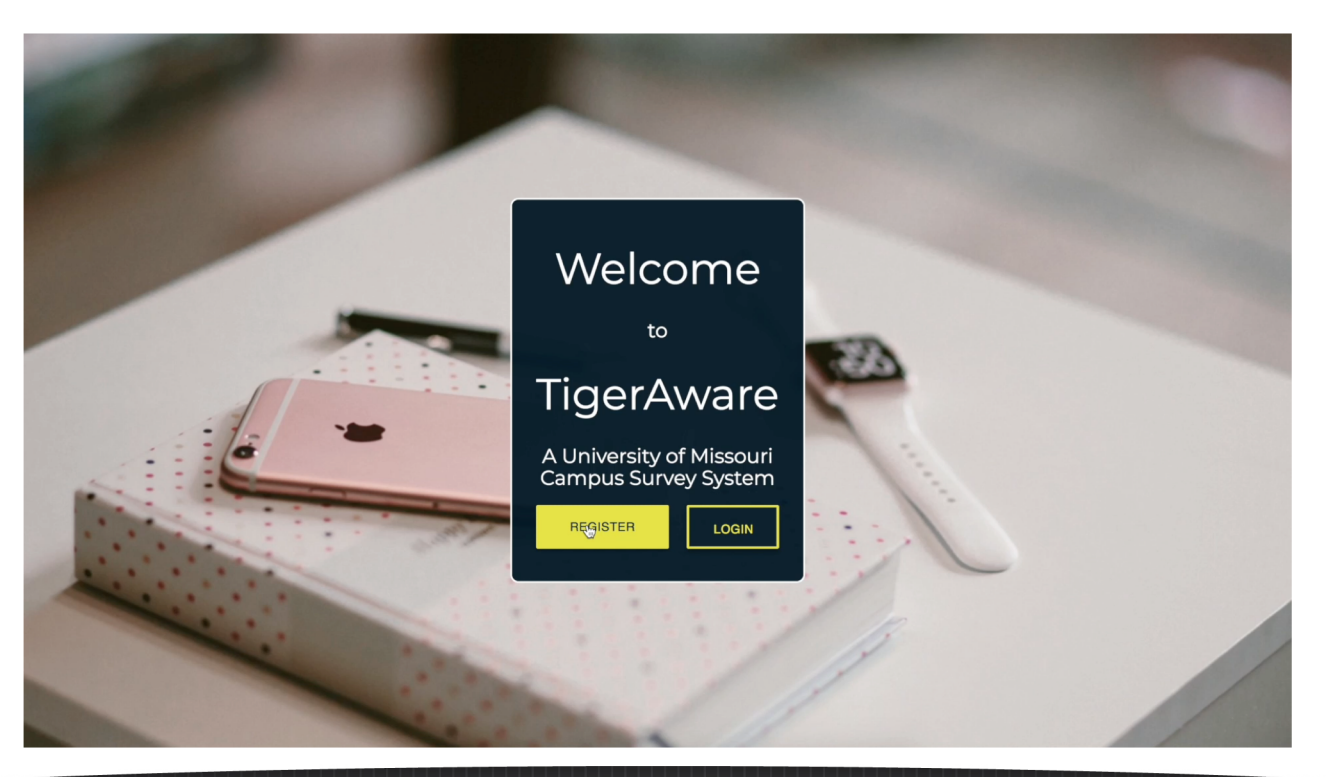

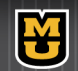

## **[TigerAware Applications](https://tigerawaretest.herokuapp.com/)**

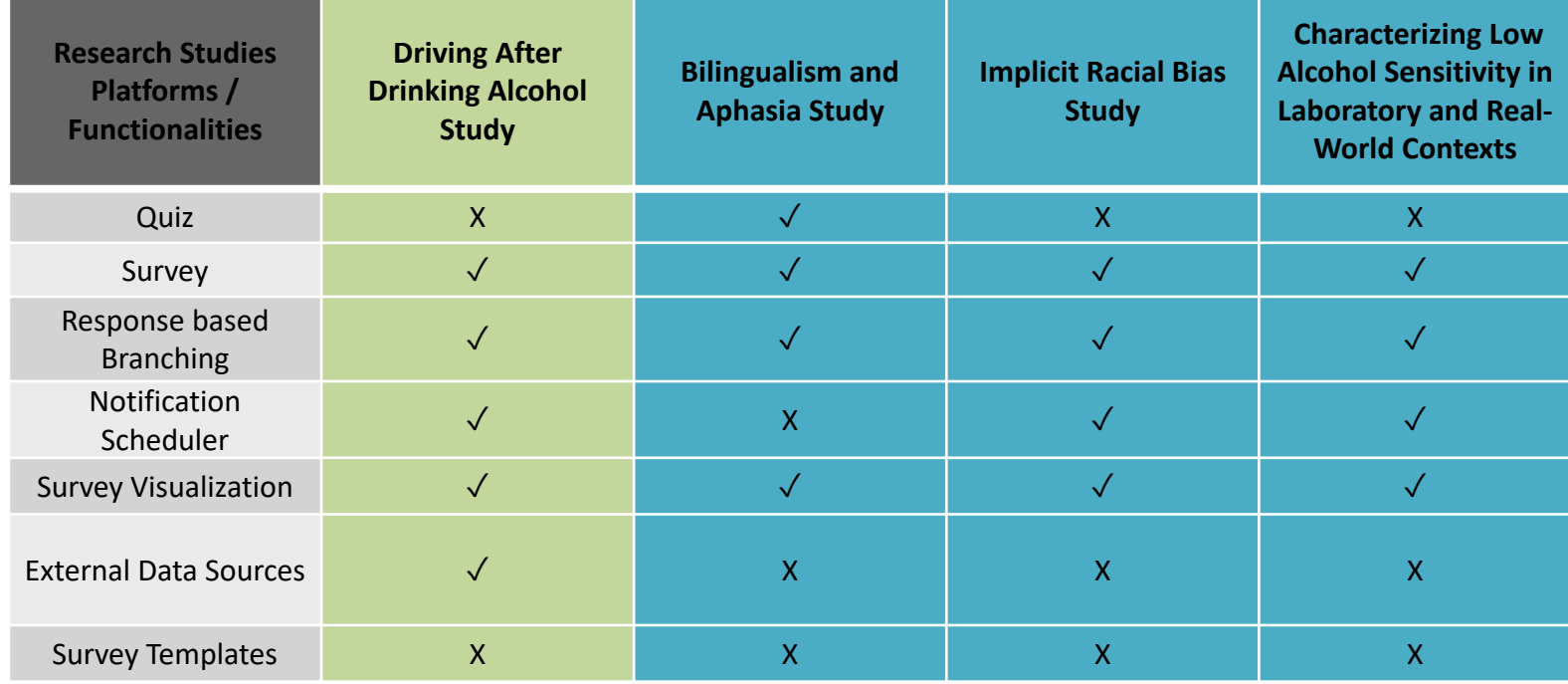

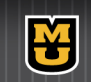

# **Outline**

- Introduction
- TigerAware Platform Design
- Background & Related Work
- New TigerAware Dashboard
- TigerAware Applications
- **Conclusion**

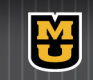

# **Conclusion**

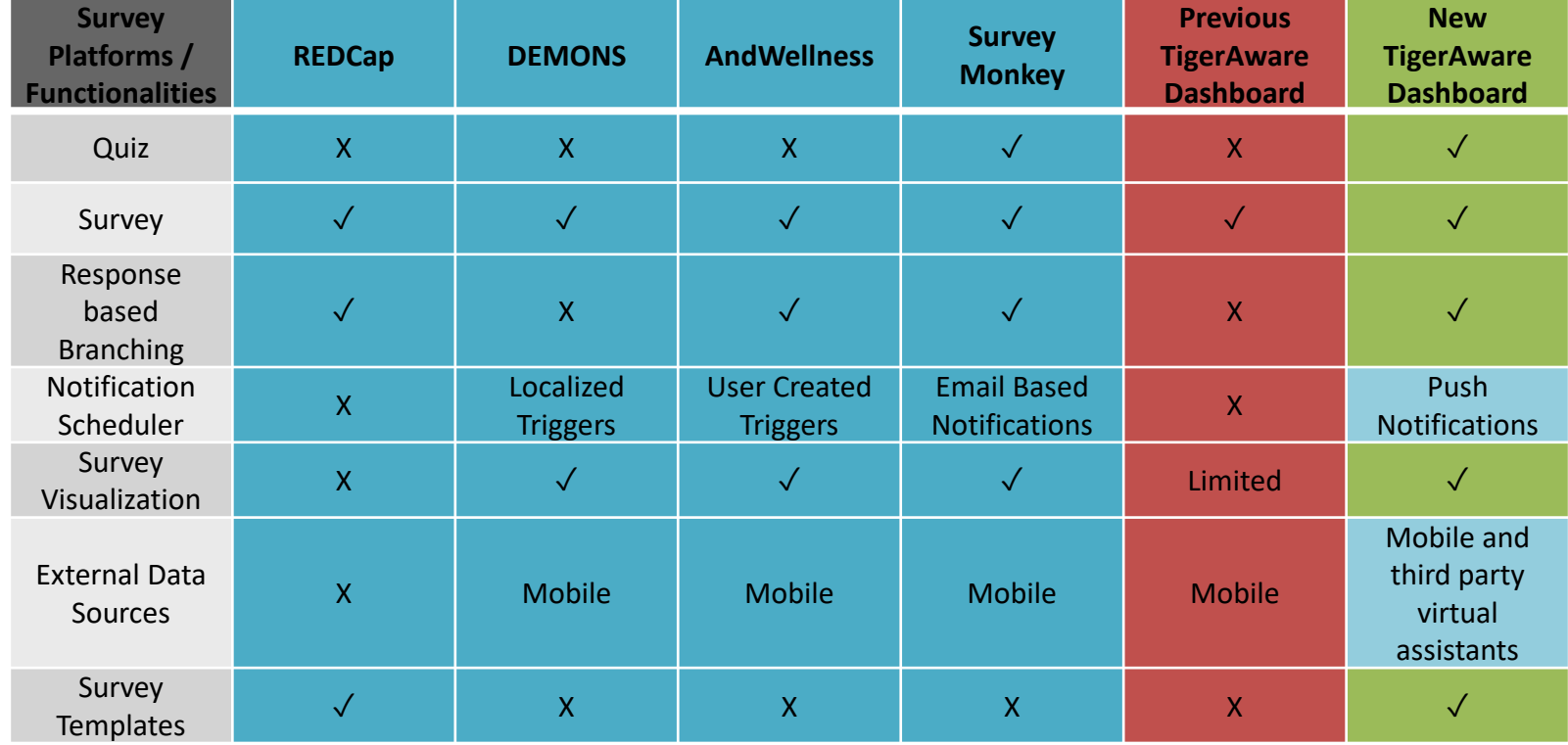

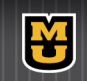

#### **Thank You!**

Questions?

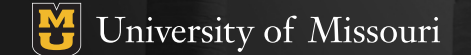